## **Demandes**

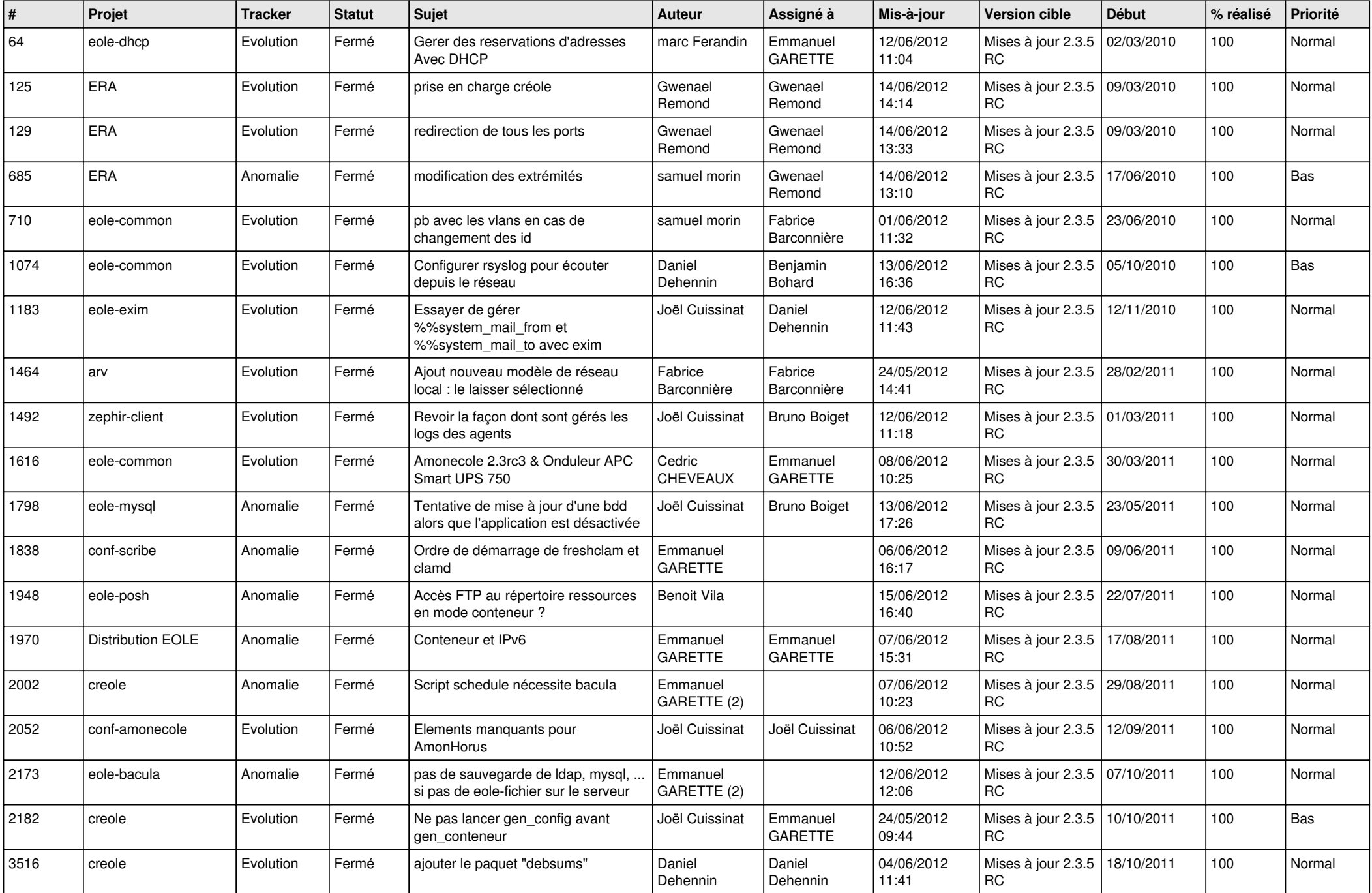

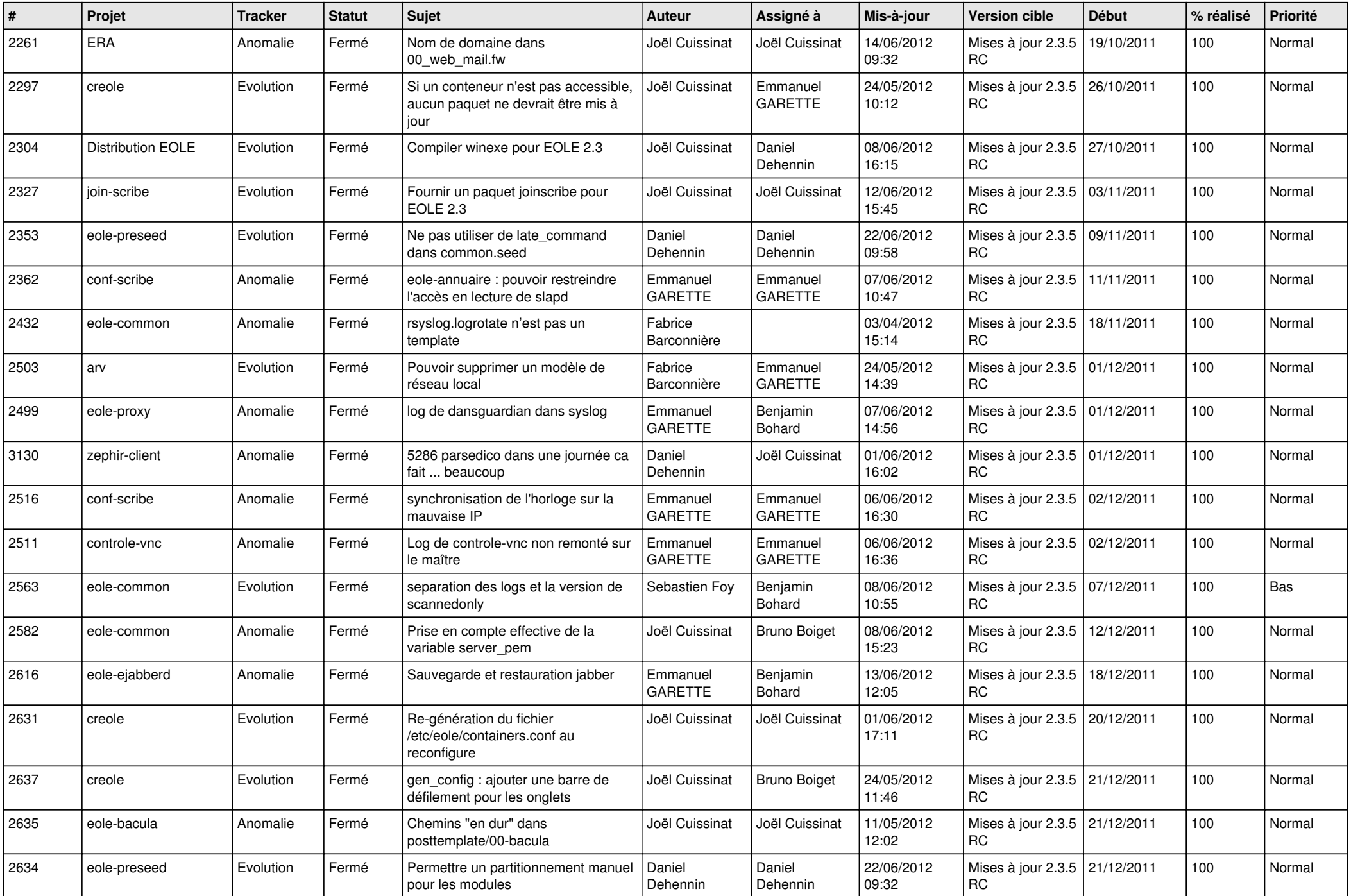

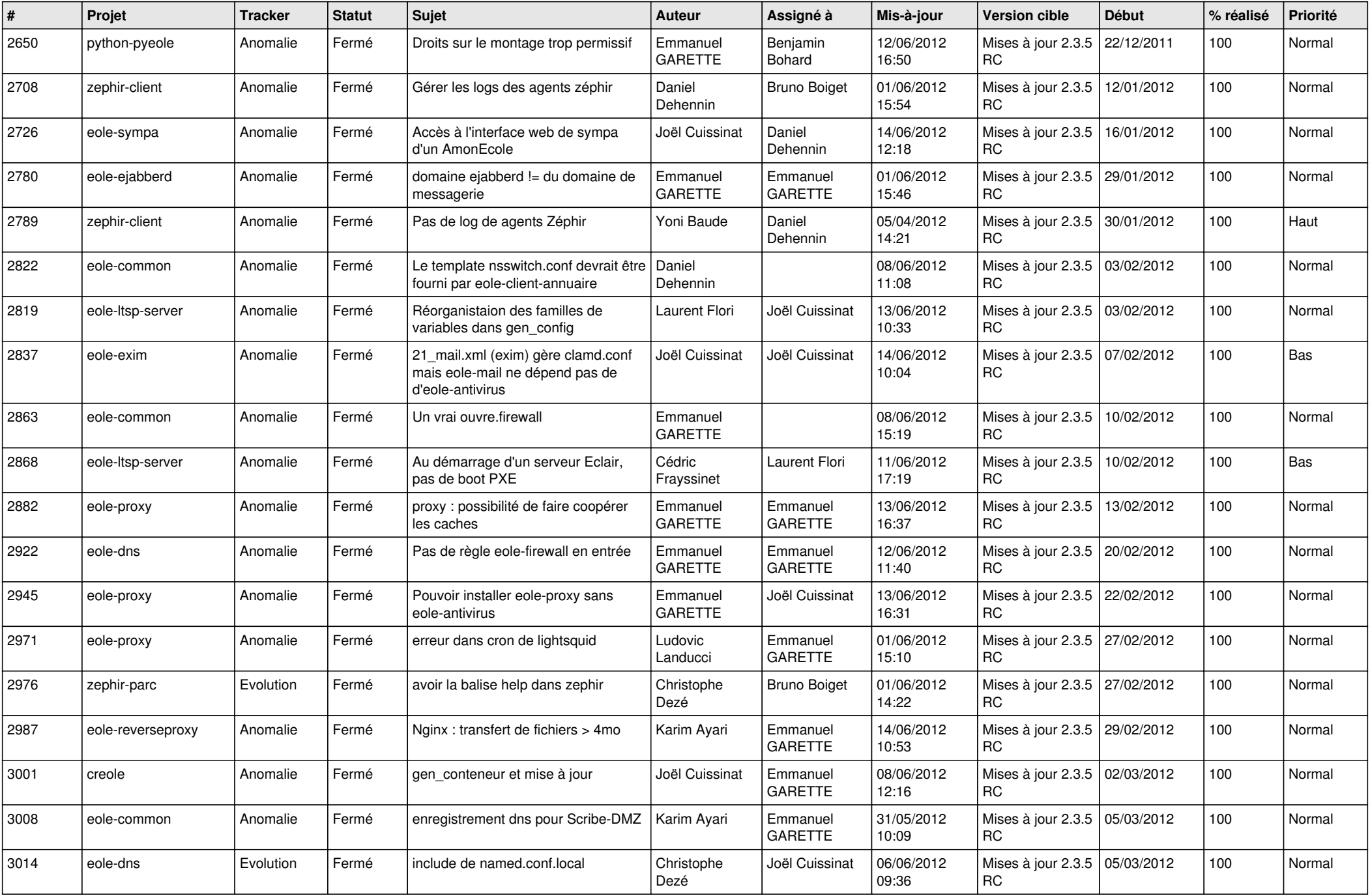

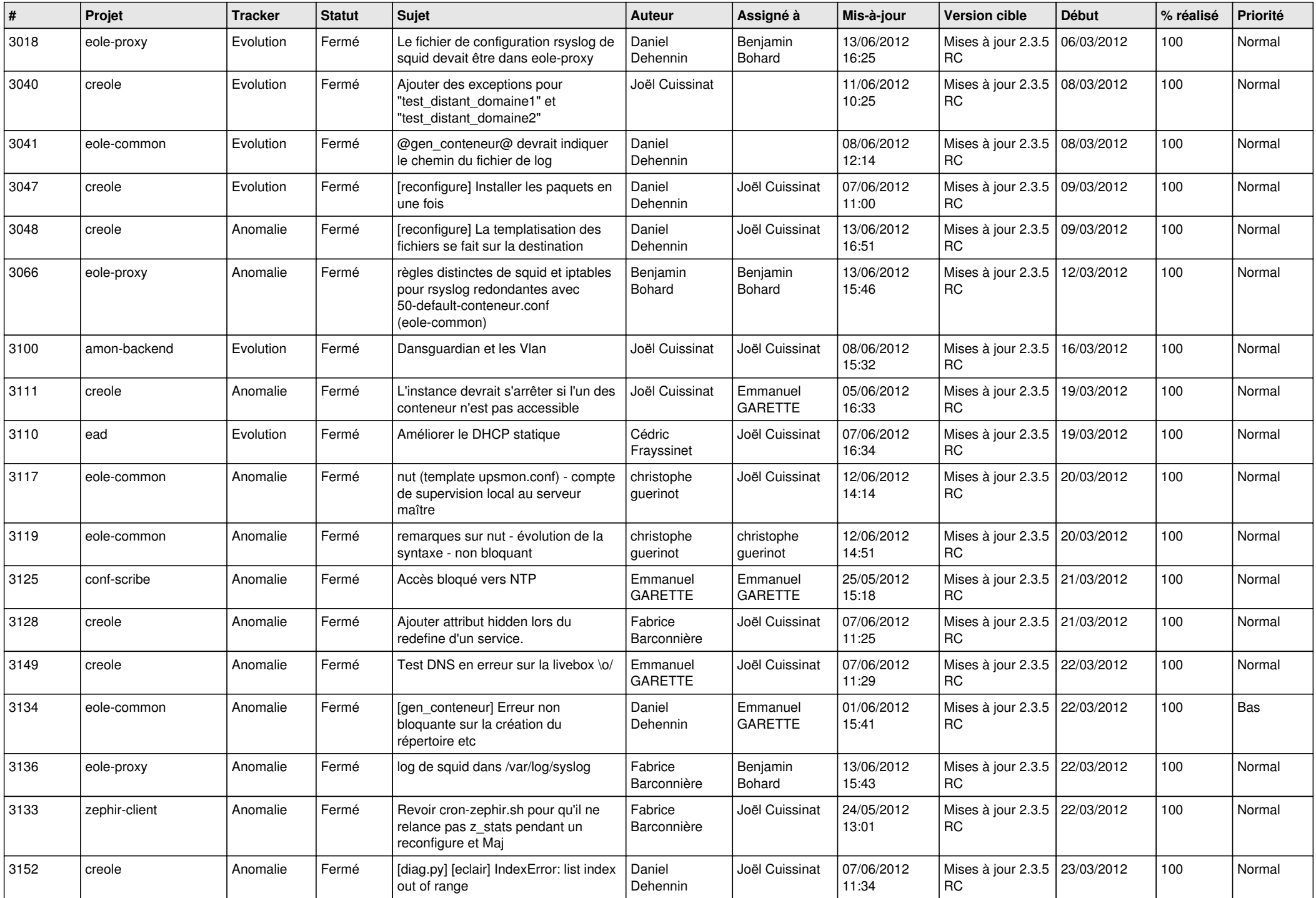

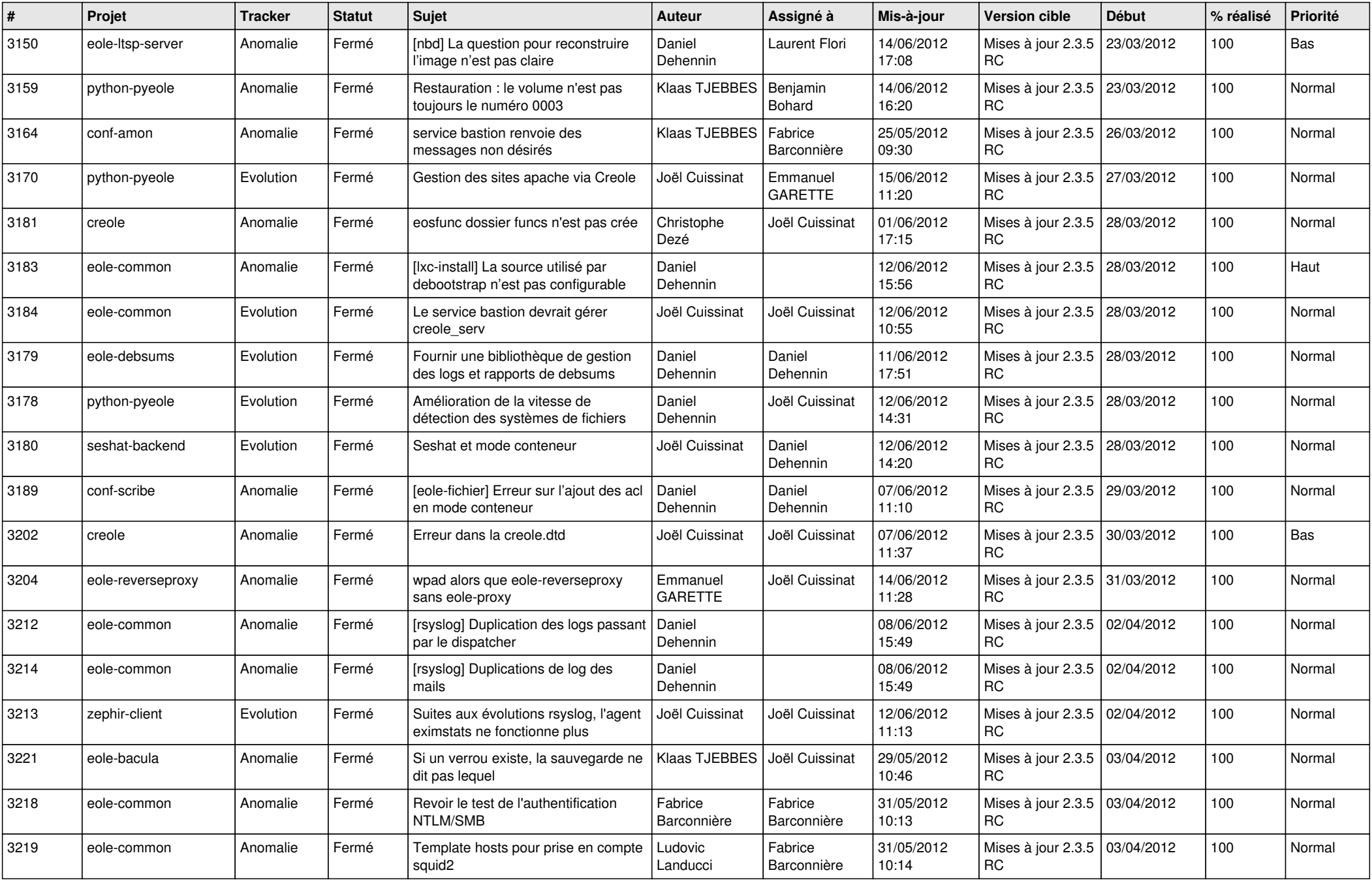

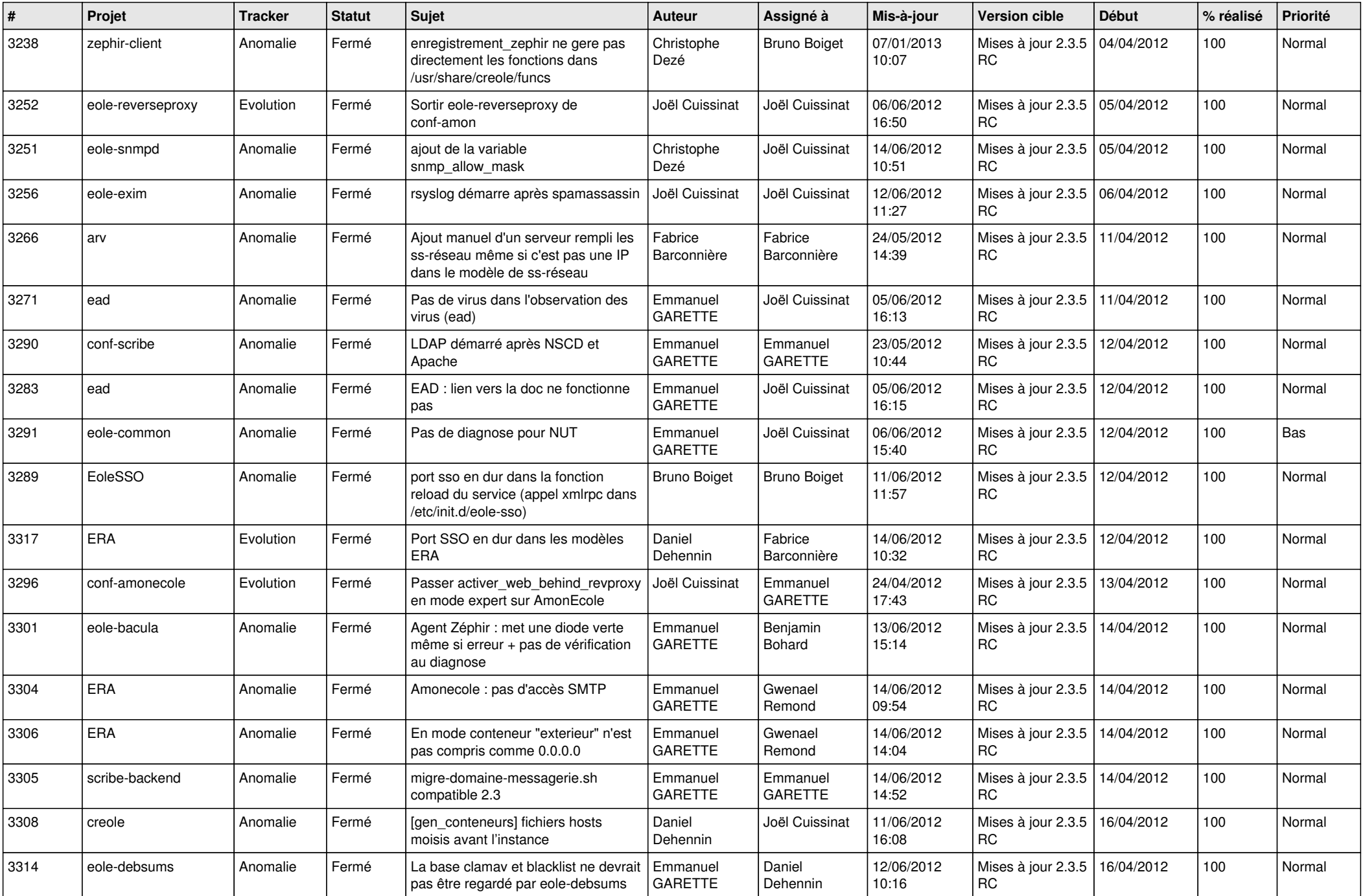

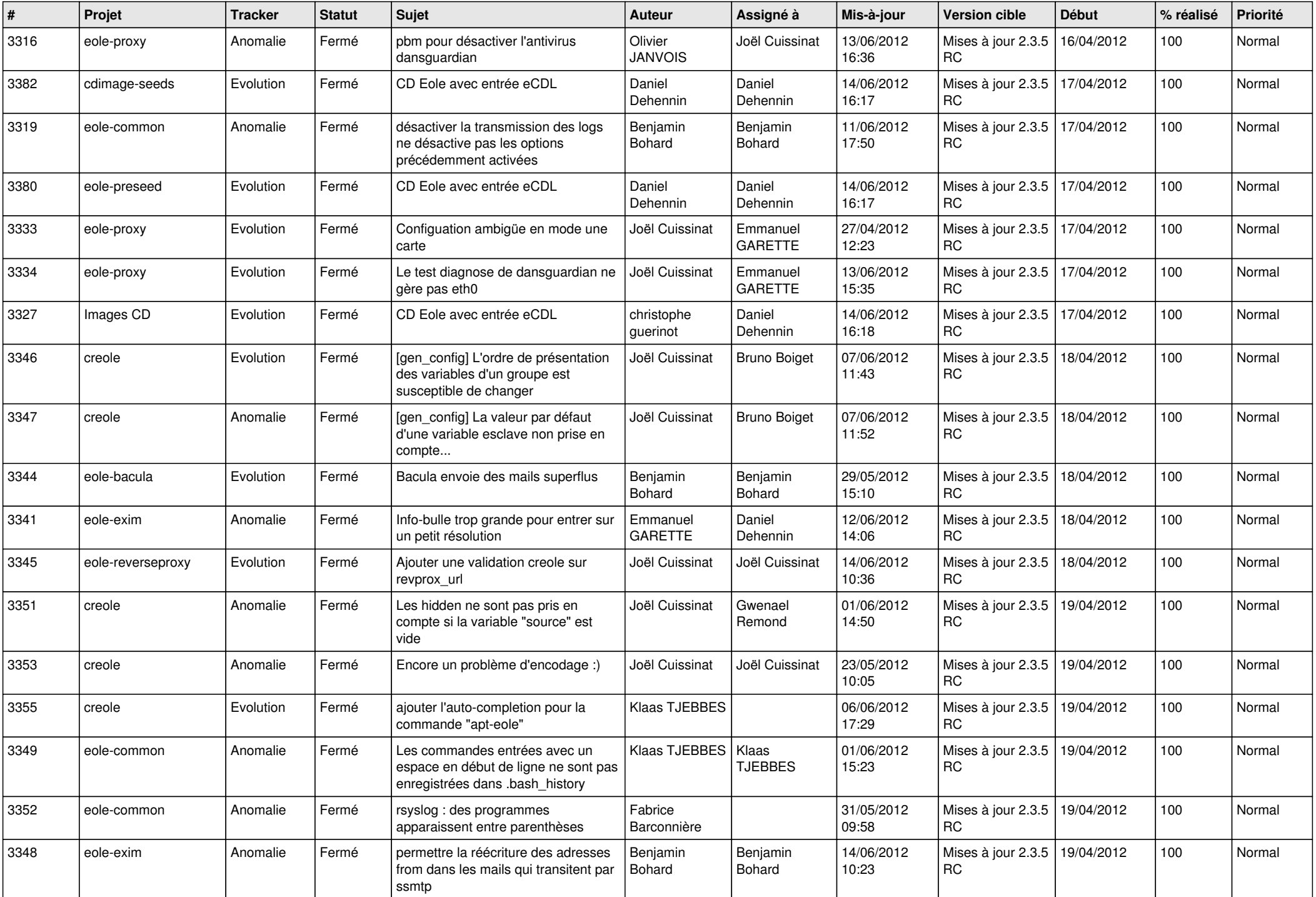

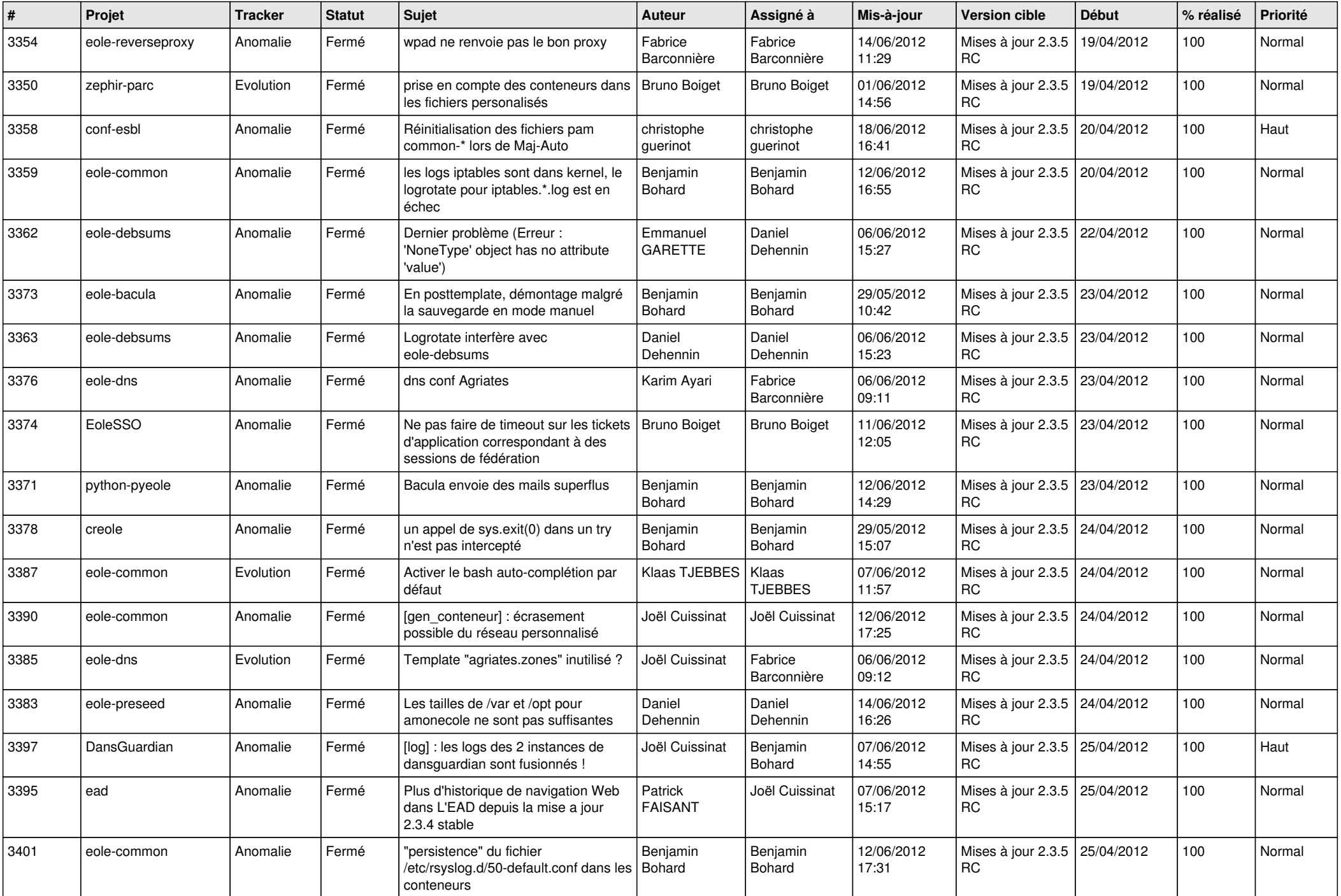

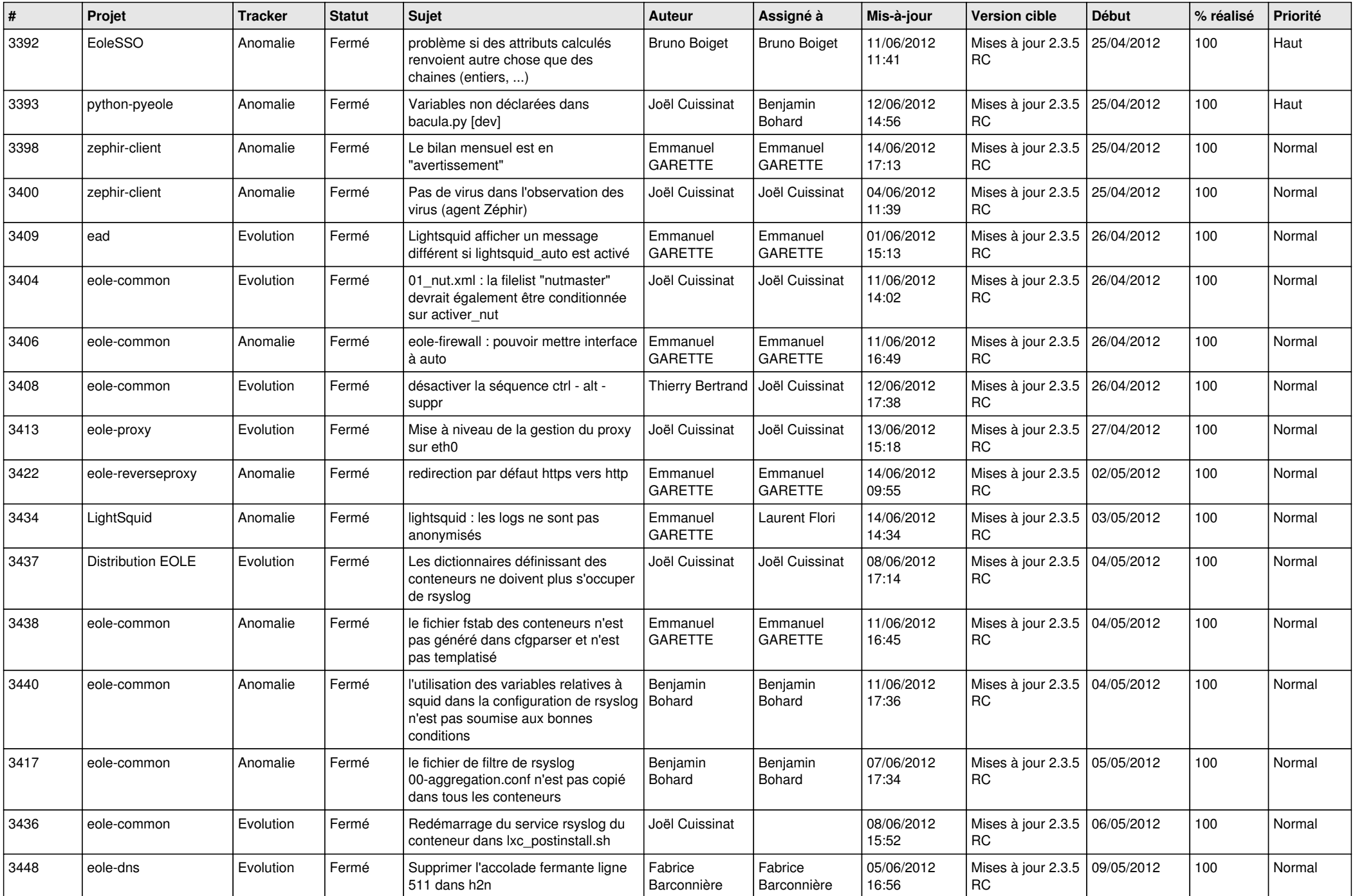

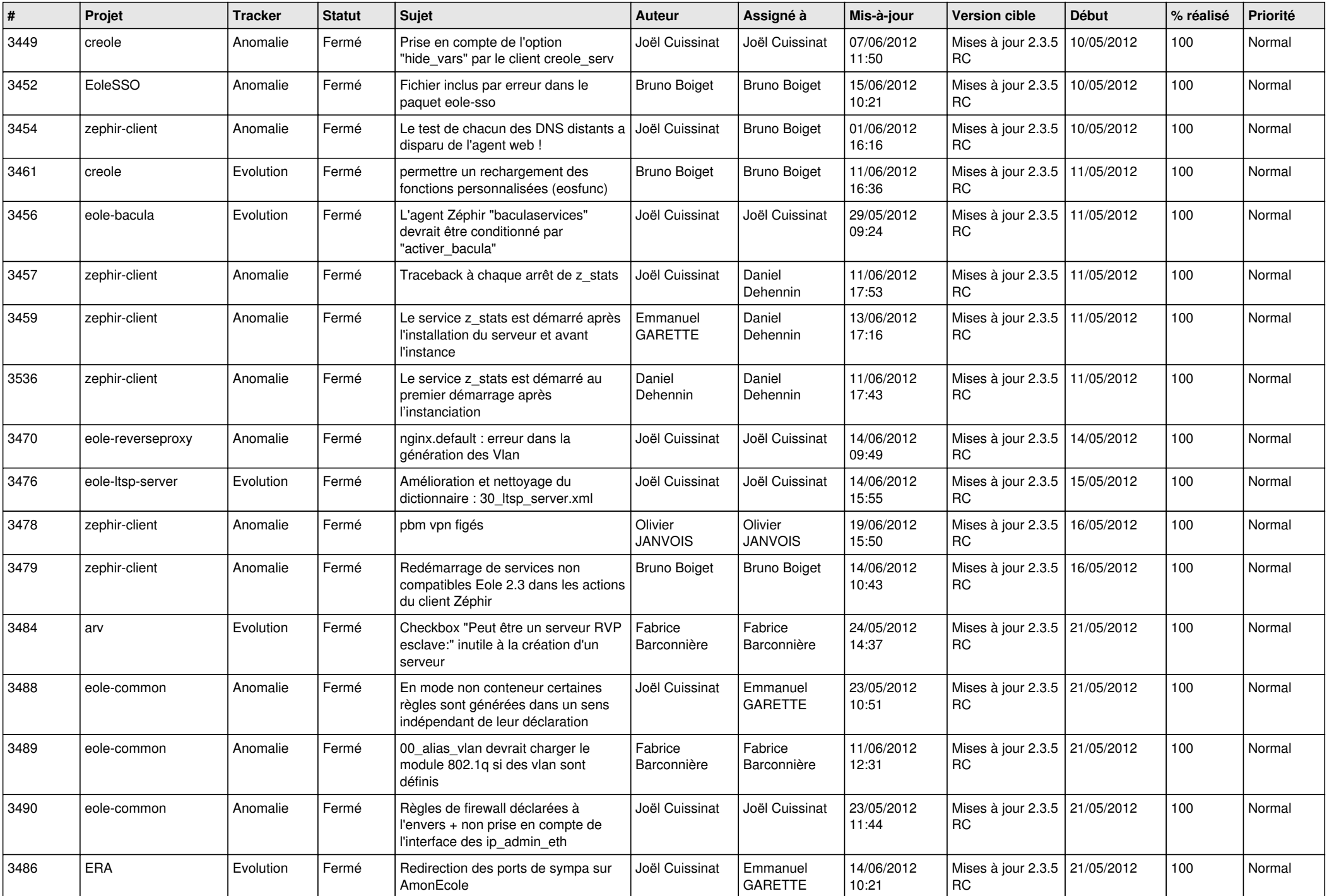

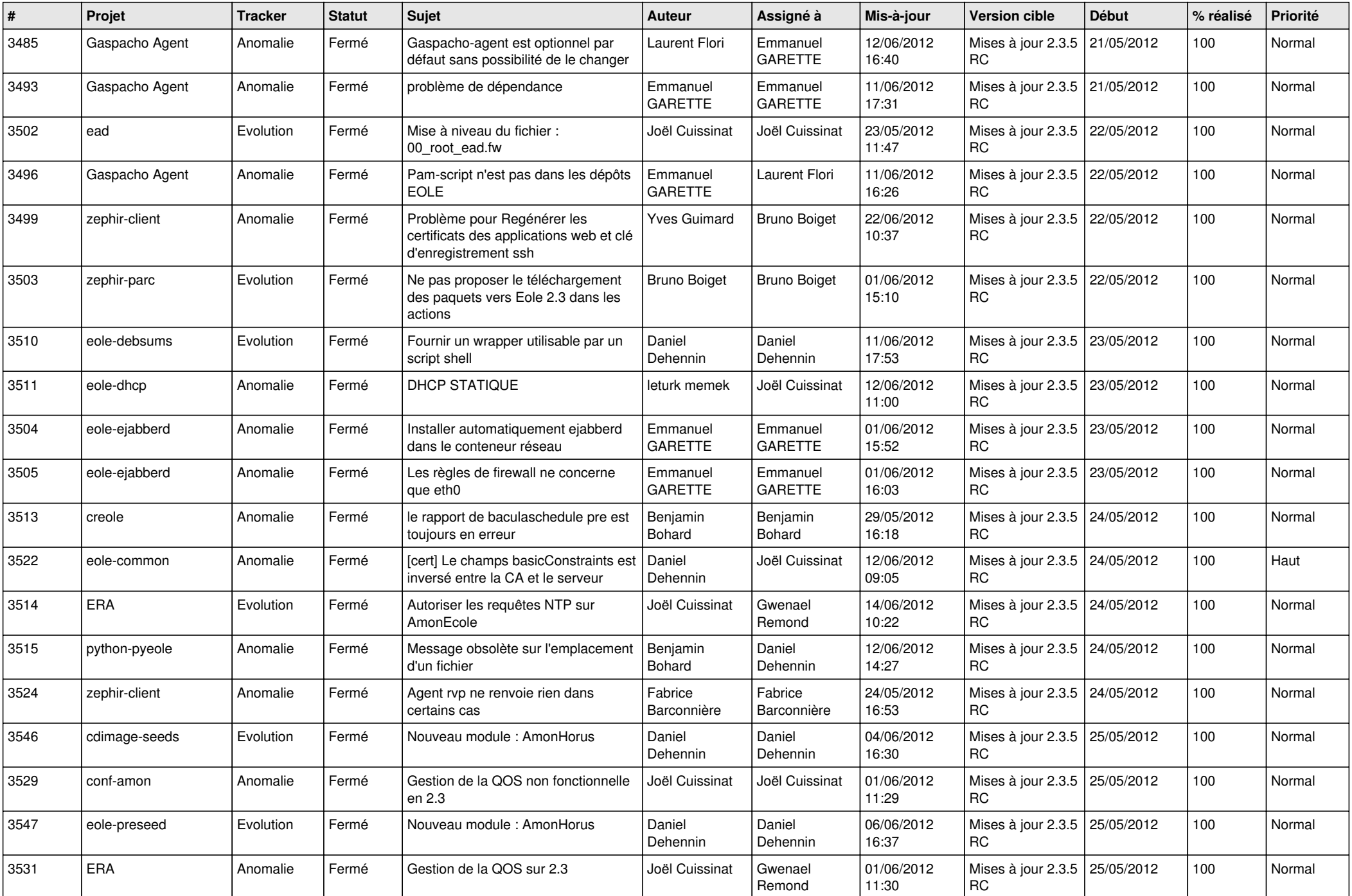

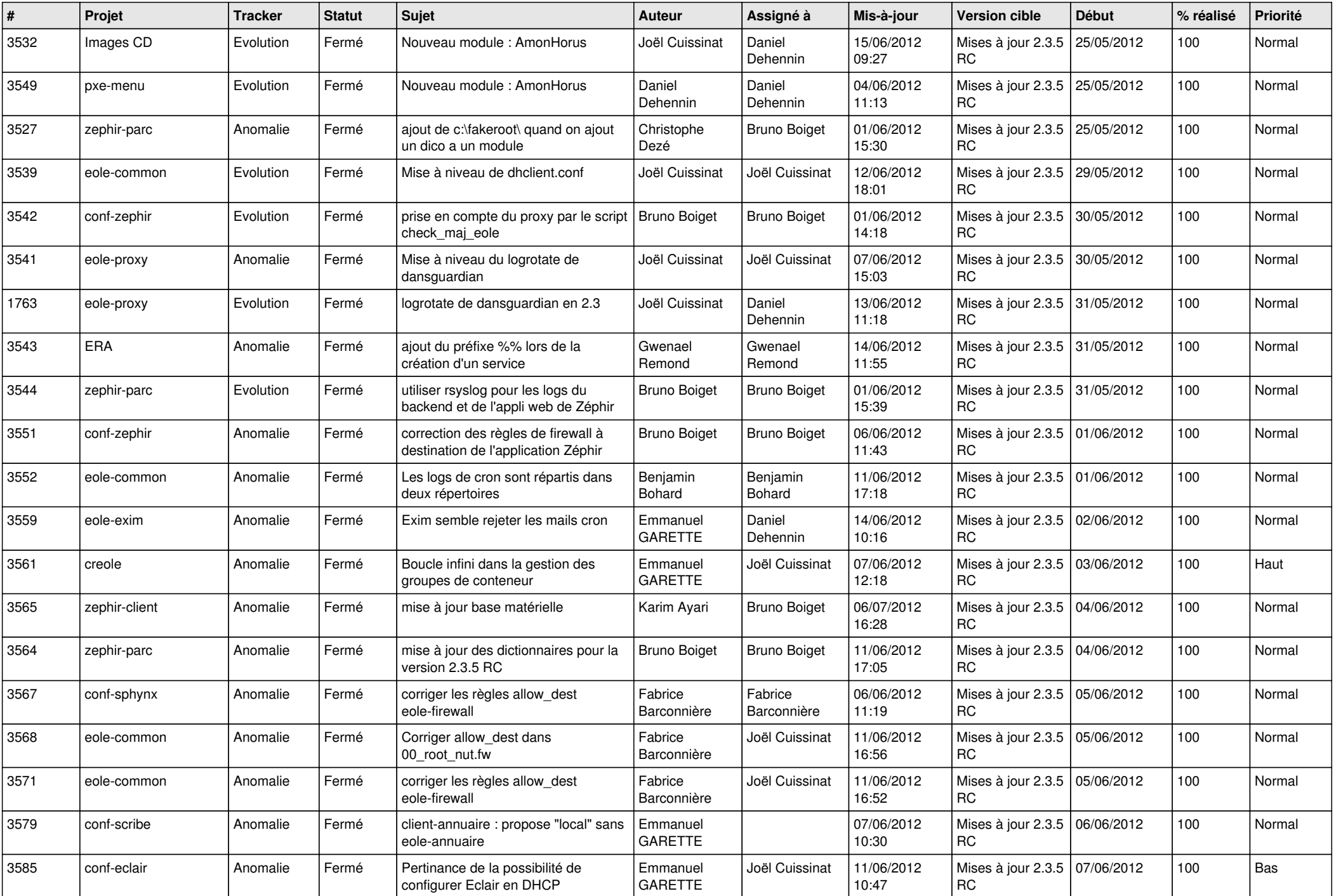

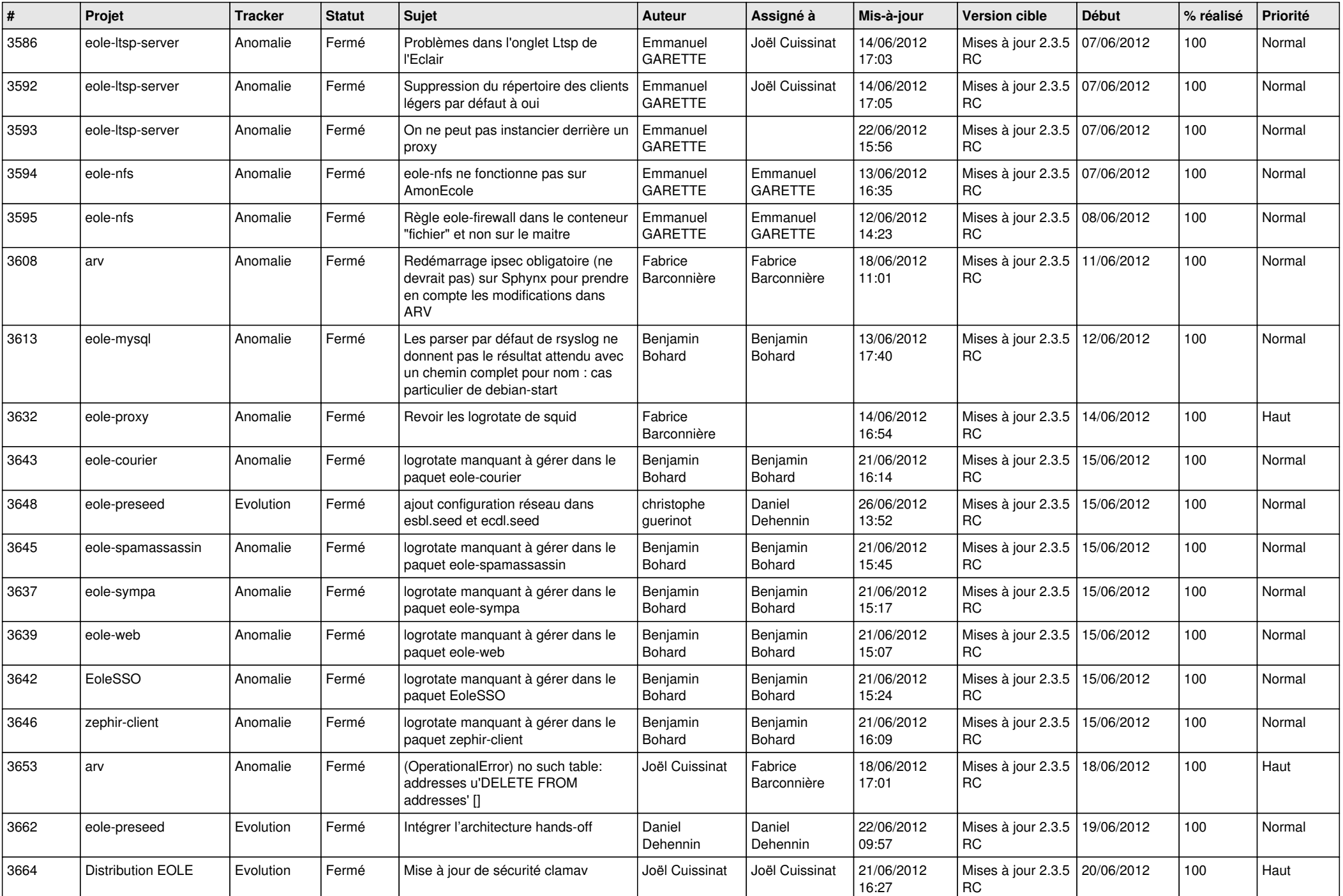

![](_page_13_Picture_225.jpeg)